## SAP ABAP table BUSCHGDOUT1 {Output Structure Change Documents Sorted by Date}

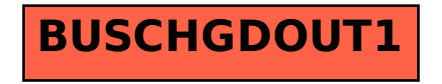